# Улучшаем сайт учреждения. Рекомендации по SEO продвижению.

Медиашкола «PRO Культуру»

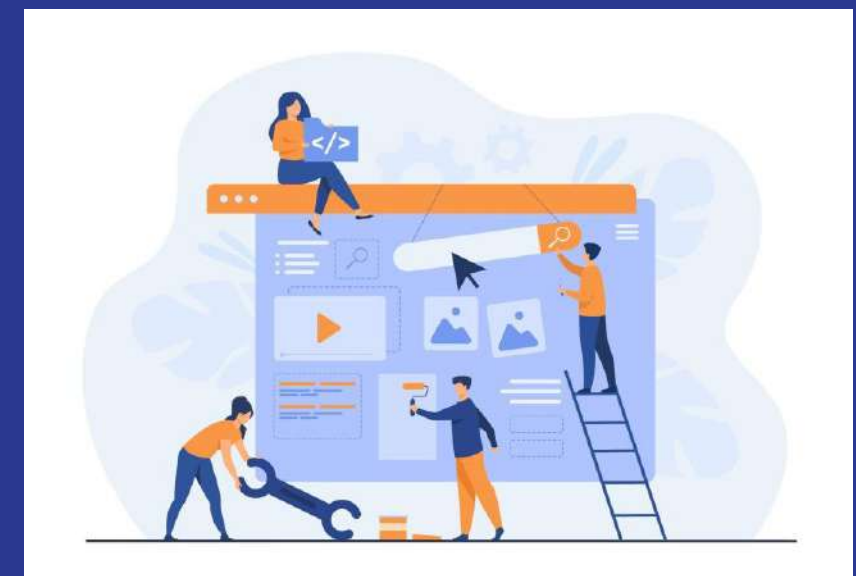

## Оглавление

- 1. Правильно ставим цели
- $2<sub>1</sub>$ Структура и навигация
- $3.$ Дизайн и приоритеты подачи информации
- Уникальный контент и другие критерии качества 4.
- Кто наши пользователи? И работа с аналитикой 5.
- SEO что это и зачем нужно контент-менеджеру? 6.
- Безопасность данных: какие могут быть риски  $7<sub>1</sub>$
- Смотрим примеры сайтов глазами поисковых систем 8.

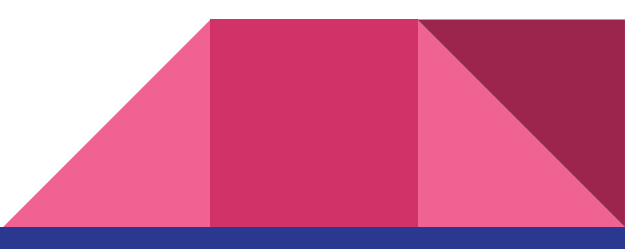

#### Правильно ставим цели

Как ваш сайт помогает людям?

По какому запросу вас хотят найти пользователи?

Каковы признаки качественного SEO?

Как фиксировать успешный и неуспешный результат в SEO?

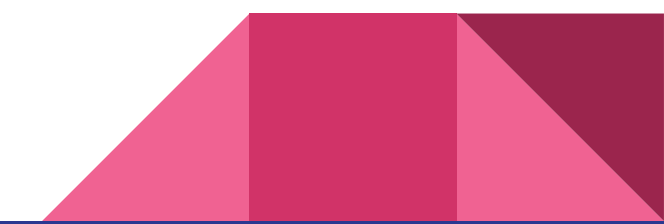

## Структура и навигация

- Что такое сущности и как это определяет структуру сайта?  $\rightarrow$
- Посадочные страницы  $\rightarrow$
- Правило трех кликов, но без фанатизма  $\rightarrow$
- Хлебные крошки  $\rightarrow$
- Web Push надоедливые сообщения в браузере, правильный рецепт  $\rightarrow$

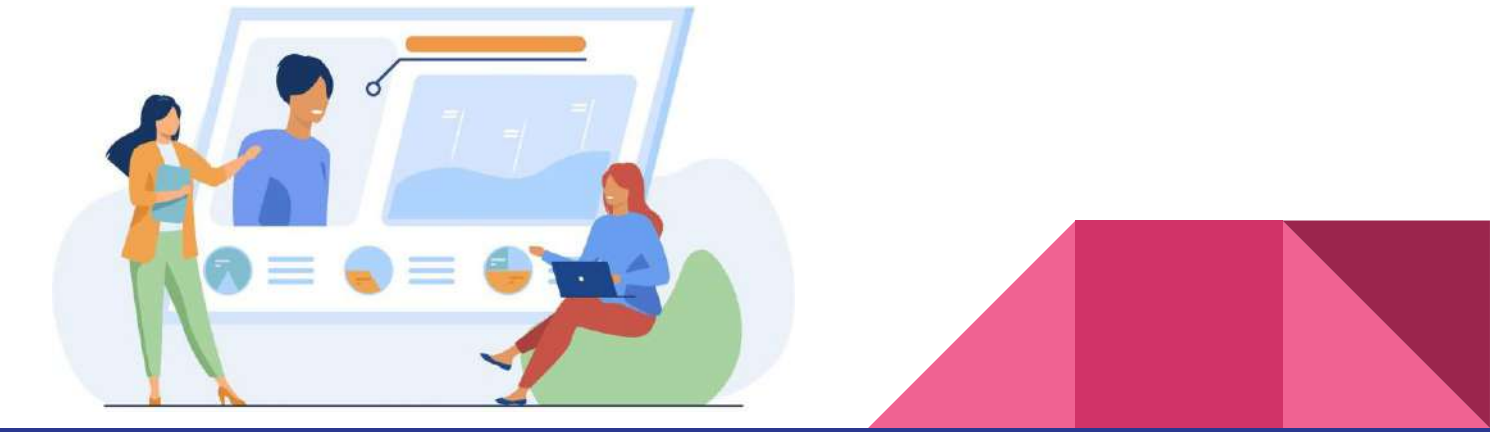

## Критерии качества

- **→** Полезный и уникальный контент (популярность против уникальности)
- ➔ Соответствие потребностям и запросам пользователей
- ➔ Удобство использования -приоритет на мобильную версию
- ➔ Источники трафика: для каждого свой рецепт успеха
- ➔ Скорость загрузки страниц и размер данных

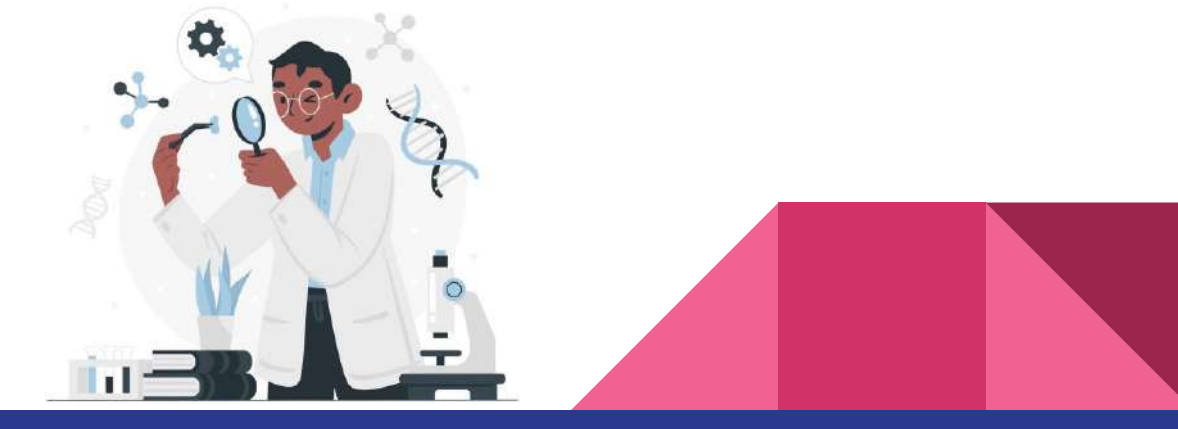

## Кто наши пользователи?

- ➔ Анализ потребности пользователей [\(https://wordstat.yandex.ru/\)](https://wordstat.yandex.ru/)
- ➔ Анализ источников трафика и поведения пользователей Я.Метрика
- ➔ Как понять, на какие страницы к вам заходят, а на на какие -нет?
- ➔ Установка и отслеживание целей в Яндекс.Метрике

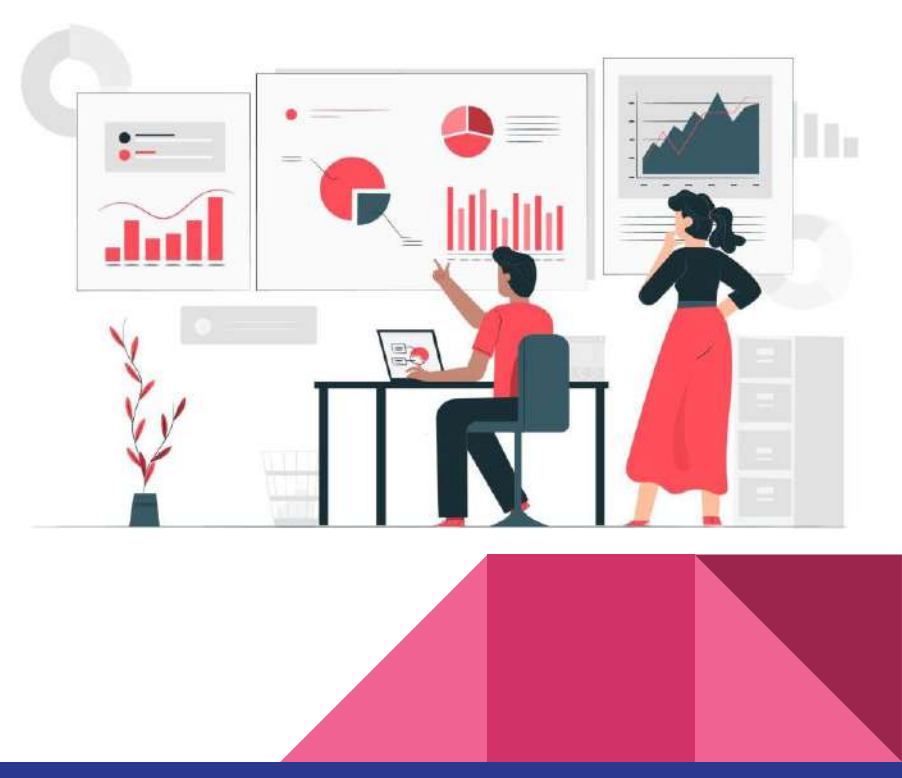

### SEO зачем это нужно контент-менеджеру

SEO -поисковая оптимизация (и не только поисковая).

- $\rightarrow$  Запрос в поиске = Заголовок страницы + ответ в тексте страницы
- $\rightarrow$  Что такое title и почему важно быть лучше, чем конкуренты
- ➔ Чек-лист для разработчиков

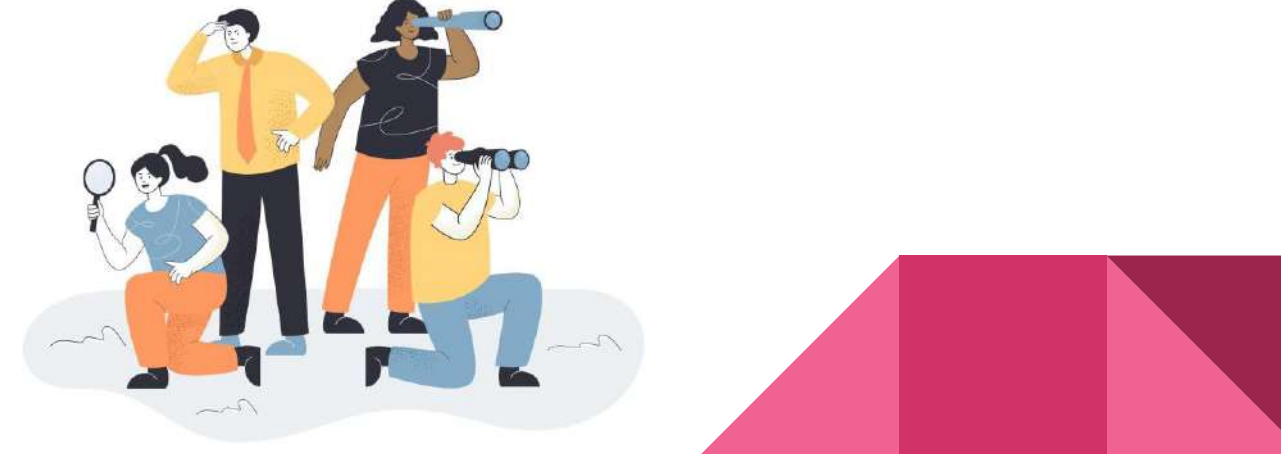

#### Разбор на примерах

#### **Типовые проблемы, мы скрываемся от поисковых систем**

1. Отсутствие robots.txt и карты сайта sitemap.xml

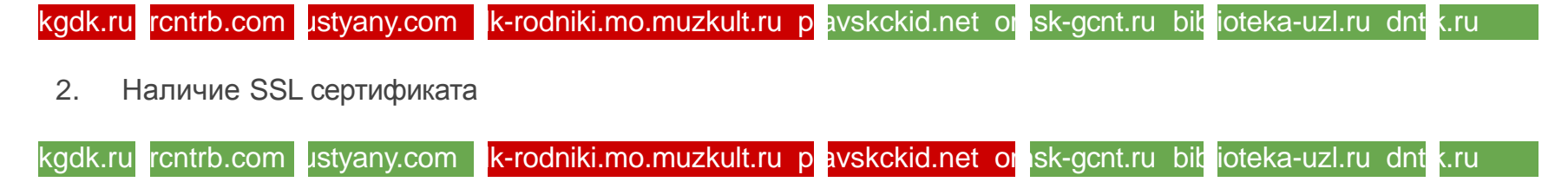

3. Наличие адаптивной версии для мобильных устройств

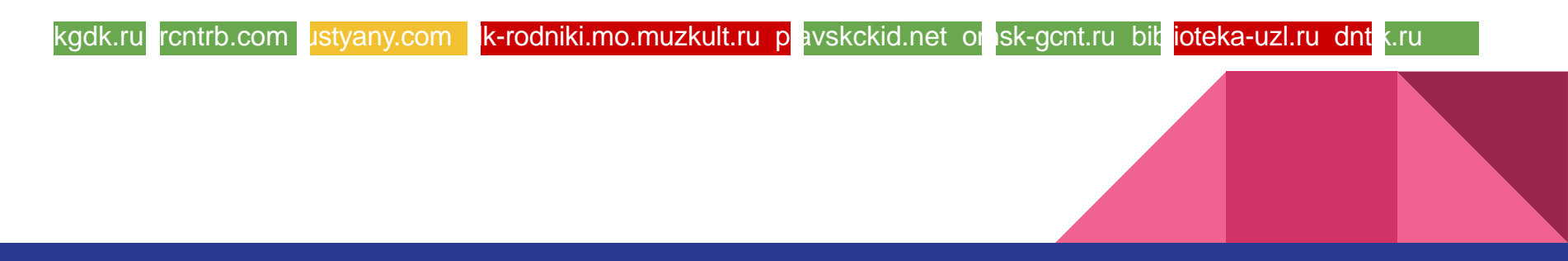

#### Я поисковая система, а вас как зовут?

#### **SEO заголовки**

**ustyany.com** - Новости

kgdk.ru -Кировский дворец -Кировский городской Дворец культуры

dk-rodniki.mo.muzkult.ru -Дворец культуры "Родники" | Новости

rcntrb.com -Республиканский центр народного творчества Республики Башкортостан -

Республиканский центр народного творчества РБ

plavskckid.net -МБУ МО Плавский район "Центр культуры и досуга" (Плавский районный

дом культуры) -Главная страница

omsk-gcnt.ru -

biblioteka-uzl.ru СМЭловская библиотека | Главная

dntik.ru - Дом народного творчества

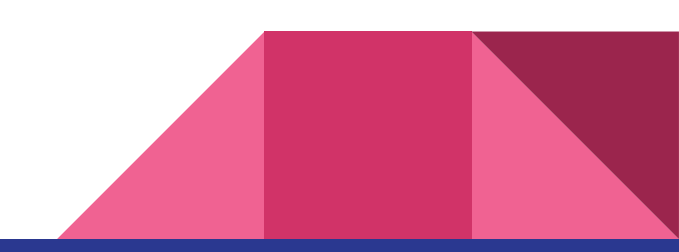

#### Полезные инструменты для SEO оптимизации

- **1. Яндекс Вебмастер.** Автоматически выдает рекомендации по улучшению сайта. Указывает на критические ошибки, имеет наибольшее кол-во простых полезных инструментов для новичков в SEO.
- **2. Google Search Console.** Более сложный инструмент, но при правильной настройке позволит увеличить поисковый трафик из Google а также из рекомендательной системы Google Discover

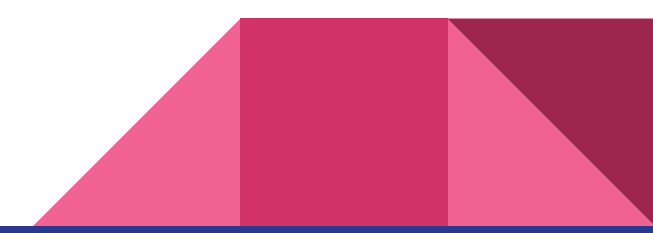

#### Поведенческий фактор

Задача: Зайти на сайт, узнать какие ближайшие мероприятия проводит дом культуры.

Общие рекомендации и ошибки:

- 1. Не у всех есть отдельный блок на главной с Афишей мероприятий
- 2. У многих информация о мероприятии представлена картинкой с текстом, вместо текста (поисковые системы не видят этот текст)
- 3. На странице афиши встречается отсутствие заголовка H1, нет тематической картинки, нет текстового описания мероприятия, недостаточное кол-во символов, нет хлебных крошек, нет сопутствующих блоков.

#### Как проверить достижение цели по SEO

- 1. Общая индексация сайта. Определите основной целевой запрос для главной страницы, например "Дом культуры в Калуге".
- 2. Определите основной трафиковый запрос для посадочной страницы, например "Куда пойти с детьми в Омске на выходные", "Интересные мероприятия в Кирове", "Афиша на выходные в Калуге".
- 3. Определите низкочастотный запрос. Например,
- 4. Вводите эти запросы в поиске Яндекса, анализируйте есть ли ваш сайт в поисковой выдаче, какие позиции, кто выше вас, почему?

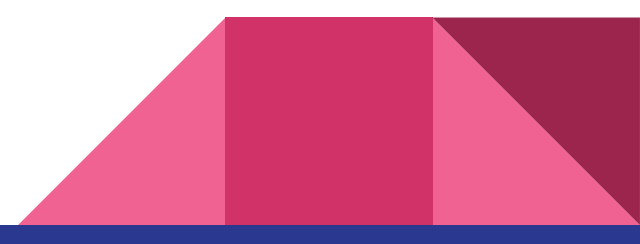